# Cheatography

## PHP - Helpful Cheat Sheet by ismaail [\(yamcsha\)](http://www.cheatography.com/yamcsha/) via [cheatography.com/8596/cs/1198/](http://www.cheatography.com/yamcsha/cheat-sheets/php-helpful)

#### **PHP - array push**

int array\_push ( array &\$array , mixed \$var [, mixed \$... ] )

\$friends = array("Watson", "Mycroft"); array\_push(\$friends, "Sherlock");

#### **PHP - array pop**

### **pop** function

\$friends = array("Watson", "Mycroft"); echo array\_pop(\$friends); # Mycroft

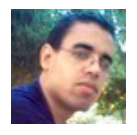

By **ismaail** (yamcsha) [cheatography.com/yamcsha/](http://www.cheatography.com/yamcsha/) [www.ismaail.com](https://cheatography.com/yamcsha/cheat-sheets/php-helpful/www.ismaail.com)

Not published yet. Last updated 12th May, 2016. Page 1 of 1.

Sponsored by **Readable.com** Measure your website readability! <https://readable.com>